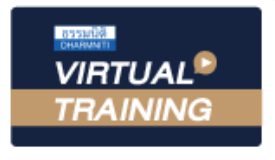

บริษัท ฝึกอบรมและสัมมนาธรรมนิติ จำกัด

สงวนลิขสิทธิ์รหัสหลักสูตร 21/2300Z

ผูทำบัญชี : บัญชี 3 ชม. อื่นๆ 3 ชม. ผูสอบบัญชี : บัญชี 3 ชม. อื่นๆ 3 ชม.

้จัดอบรมหลักสูตรออนไลน์ <mark>ผ่าน ดา</mark> zoom

หามบันทึกเทป รวมถึงอุปกรณอิเล็กทรอนิกสทุกชนิด

หลักสูตรนี้จะมีการบันทึกเสียงและภาพของผู้เข้าอบรมทุกคนตลอดระยะเวลาการอบรมเพื่อใช้เป็นหลักฐานในการนำส่งสภาวิชาชีพบัญชี

# **การจัดทำบัญชีสำหรับกิจการ** ที่ไดรับการ สงเสริมการลงทุนจาก BOI

### เงื่อนไขและสิทธิประโยชนในบัตรสงเสริมการลงทุน BOI

การวางระบบบัญชีใหเหมาะสมกับกิจการ BOI และ NON -BOI

ประเภทเอกสารที่ใชประกอบการบันทึกบัญชีหลักเกณฑการปนสวนตนทุนคาใชจายในการขายและคาใชจาย

#### วิทยากร

# ดร.วรกรแชมเมืองปก

- ผูสอบบัญชีรับอนุญาต
- ผูเชี่ยวชาญทางดานการตรวจสอบภายใน
- อาจารยประจำมหาวิทยาลัยชื่อดังและที่ปรึกษาบริษัทเอกชนชั้นนำ

## หลักสตรเคือนเมษายน 2567

## ้<br>เข้าอบรม 2 ท่าน ลด 500 บาท

#### ้<br>เข้าอบรม 3 ท่าน ลด 1.000 บาท

เฉพาะหลักสูตร Onsite ราคา 4,000 บาทขึ้นไป หรือ หลักสูตร Online ราคา 3,300 บาทขึ้นไป (ยังไม่รวม VAT) (หลักสูตรเคียวกัน / ใบเสร็จรับเงินฉบับเคียวกัน / ไม่ร่วมโปรโมชันอื่น)

## อัตราคาสัมมนา

Promotion

**สมาชิกท่านละ 4,000 + VAT 280 = 4,280 บาท บุคคลทั่วไปท่านละ 4,500 + VAT 315 = 4,815 บาท**

"รับชำระเงินผ่านระบบ QR CODE หรือโอนเงินผ่านธนาคารเท่านั้น"

เวลา 09.00 - 16.30 น.

# เงื่อนไขการอบรม **SCAN QR CODE**

กำหนดการสัมมนา

- ผูเรียนตองมี User Zoom สวนตัว
- หามบันทึกภาพ วีดีโอ แชร์ หรือนำไปเผยแพร่

วันอังคารที่ 30 เมษายน 2567

- ชำระเงินผานระบบ QR Code หรือโอนเงินผานธนาคาร
- ผูเขาอบรมสามารถสอบถามคำถามไดระหวางการอบรม
- มีคอมพิวเตอรหรืออุปกรณที่เชื่อมตอระบบเครือขายอินเตอรเน็ตไดไมต่ำกวา 10 mb

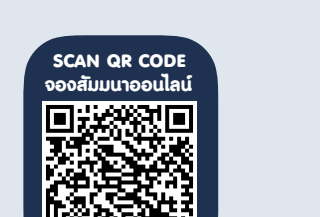

สำรองที่นั่งออนไลนที่www.dst.co.th โทรศัพท 02-555-0700 กด 1

# หัวขอสัมมนา

- 1. การจัดทำบัญชีตามมาตรฐานการบัญชีและมาตรฐานการรายงานทางการเงิน
- 2. สิทธิประโยชนในบัตรสงเสริมการลงทุน
	- การอานสิทธิประโยชนในบัตรสงเสริม จากเลขบัตรสงเสริม สิทธิประโยชนที่ไมเกี่ยวของกับภาษีอากร NON -Tax
	- สิทธิประโยชนที่เกี่ยวของกับภาษีอากร Tax
- 3. เงื่อนไขในบัตรสงเสริมการลงทุน
	- เงื่อนไขทั่วไปที่กิจการตองปฏิบัติ เงื่อนไขเฉพาะโครงการในการใชสิทธิประโยชนตามบัตรสงเสริม
- 4. การวางระบบบัญชีใหเหมาะสมกับกิจการ BOI และ NON -BOI
- 5. ประเภทเอกสารที่ใชประกอบการบันทึกบัญชี
- 6. การจัดประเภทรายไดและคาใชจายของกิจการที่ไดรับการสงเสริม การลงทุนเพื่อการบันทึกบัญชี
	- รายได้และค่าใช้จ่ายที่ได้รับการส่งเสริมการลงทุน BOI รายได้และค่าใช้จ่ายที่ไม่ได้รับการส่งเสริมการลงทุน NON -BOI
- 7. แนวปฏิบัติทางบัญชีตามมาตรฐานการบัญชีเรื่อง สินคาคงเหลือ
	- ราคาทุนของสินคาคงเหลือ
	- การจัดทำรายงานสินค้าคงเหลือตามมาตรฐานการบัญชี
	- การวัดมูลคาสินคาคงเหลือดวยราคาทุนหรือมูลคาสุทธิที่จะไดรับ
	- เงื่อนไขการใช้สิทธิประโยชน์ยกเว้นอากรขาเข้าสำหรับวัตถุดิบหรือวัสดุจำเป็น
	- ระยะเวลาในการใชสิทธิประโยชนยกเวนอากรขาเขาวัตถุดิบ- การขออนุมัติสูตรการผลิต การคำนวณสวนสูญเสียในสูตร นอกสูตร
	- การขออนุมัติรายการวัตถุดิบ และปริมาณ Max Stock วัตถุดิบ
	- ความแตกตางเรื่อง สินคาคงเหลือสำหรับกิจการ BOI และ NON -BOI

#### 8 .แนวปฏิบัติทางบัญชีตามมาตรฐานการบัญชีเรื่อง ที่ดิน อาคารและอุปกรณ

- ราคาทุนของสินทรัพย์ ที่คิน อาคาร และอุปกรณ์
- การนับเงินลงทุนในสินทรัพยที่ไดรับยกเวนภาษีเงินไดนิติบุคคล
- การจัดทำทะเบียนทรัพยสินสำหรับกิจการที่ไดรับการสงเสริมการลงทุน
- เงื่อนไขการใชสิทธิประโยชนยกเวนหรือลดหยอนอากรขาเขาสำหรับเครื่องจักร
- การขออนุมัติบัญชีรายชื่อเครื่องจักร
- ระยะเวลาในการใชสิทธิประโยชนยกเวนหรือลดหยอนอากรขาเขาเครื่องจักร
- การจำหน่ายเครื่องจักรที่ใช้สิทธิยกเว้นอากรขาเข้า
- 9. หลักเกณฑการปนสวนตนทุน คาใชจายในการขายและคาใชจายในการบริหารของธุรกิจBOI และ NON -BOI
- 10. การปรับปรุงรายการบัญชีกอนการปดบัญชีตามเกณฑคงคางและสอดคลองตามมาตรฐานการบัญชี
- 11. คุณธรรม จริยธรรมและจรรยาบรรณของผูประกอบวิชาชีพบัญชี

# $\overrightarrow{a}$ ารองที่นั่งออนไลน์ที่ www.dst.co.th โทรศัพท์ 02-555-0700 กด 1

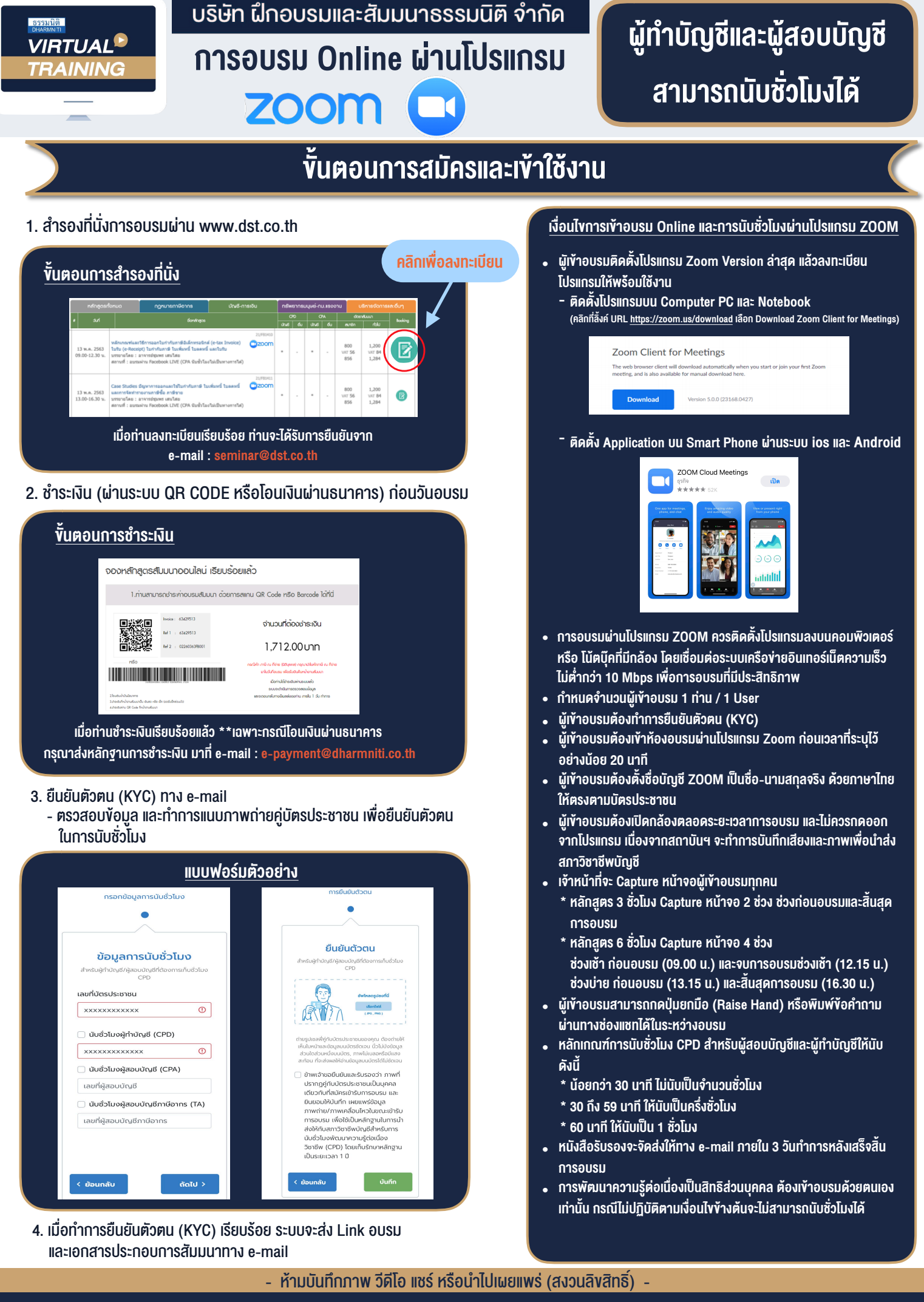

**สํารองที่นั่งออนไลน์ที่ www.dst.co.th Call center 02-555-0700 กด 1**